# BS Seminar Howto Undo / Redo

Do not Panic!

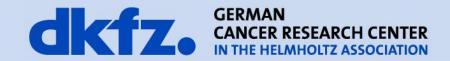

### **Undo/Redo in MITK**

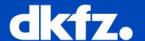

## Simple Concept

- 1. encapsulate actions as operations
- 2. define inverse operations
- 3. keep a list of everything that happened

# **Operations**

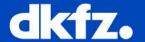

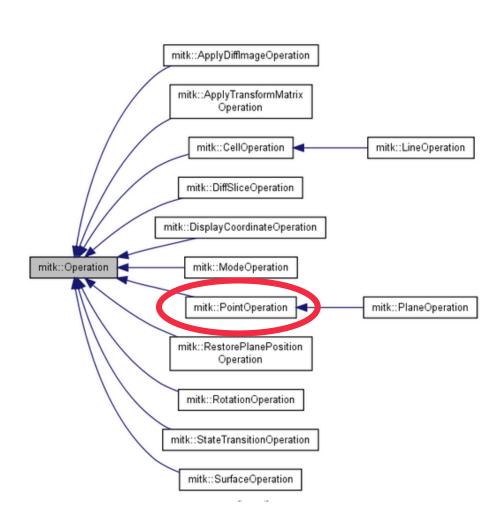

# **Step 1 – Use Operations**

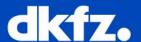

```
mitk::PointSet pointSet;
                                               Convetional way
mitk::Point3D point;
point1.Fill(5);
pointSet->InsertPoint(position, point1, timestep);
                                               Operation – way
PointOperation* doOp = new
mitk::PointOperation(OpINSERT, timeInMs, point1,
                           position);
pointSet->ExecuteOperation(doOp);
```

# **Step 2 - Inverse Operation**

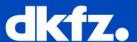

```
\rightarrow
```

## Step 3 – Keep a list

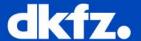

## Bundle both Operations in a OperationEvent:

```
OperationEvent *operationEvent = new
OperationEvent(pointSet, doOp, undoOp, "Add point");
```

#### Put it into the UndoController:

```
m UndoController->SetOperationEvent(operationEvent);
```

1/19/2015 | Page 7

#### **Undo Controller**

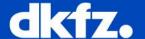

- has a static list of operations
- Directly accessible in DataInteractors (and all derived Interactor) as m UndoController

1/19/2015 | Page 8

#### **Further Information**

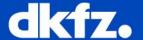

 Commented Step by Step Implementation in: mitkPointSetDataInteractor.cpp

and

http://docs.mitk.org/nightly-qt4/InteractionPage.html